## 解决路由列表故障引发局域网异常计算机等级考试 PDF转换

https://www.100test.com/kao\_ti2020/644/2021\_2022\_\_E8\_A7\_A3\_ E5\_86\_B3\_E8\_B7\_AF\_E7\_c98\_644630.htm

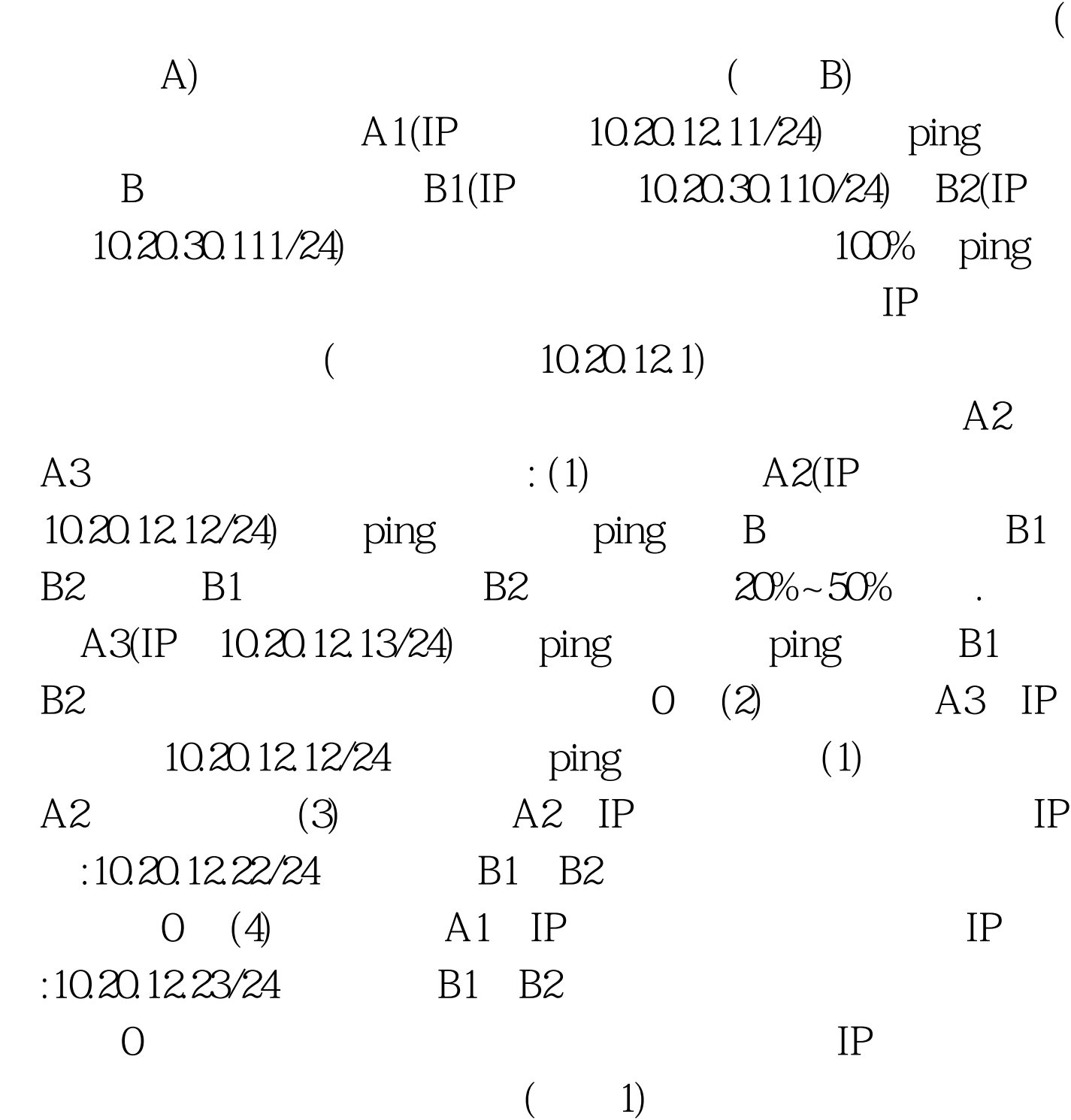

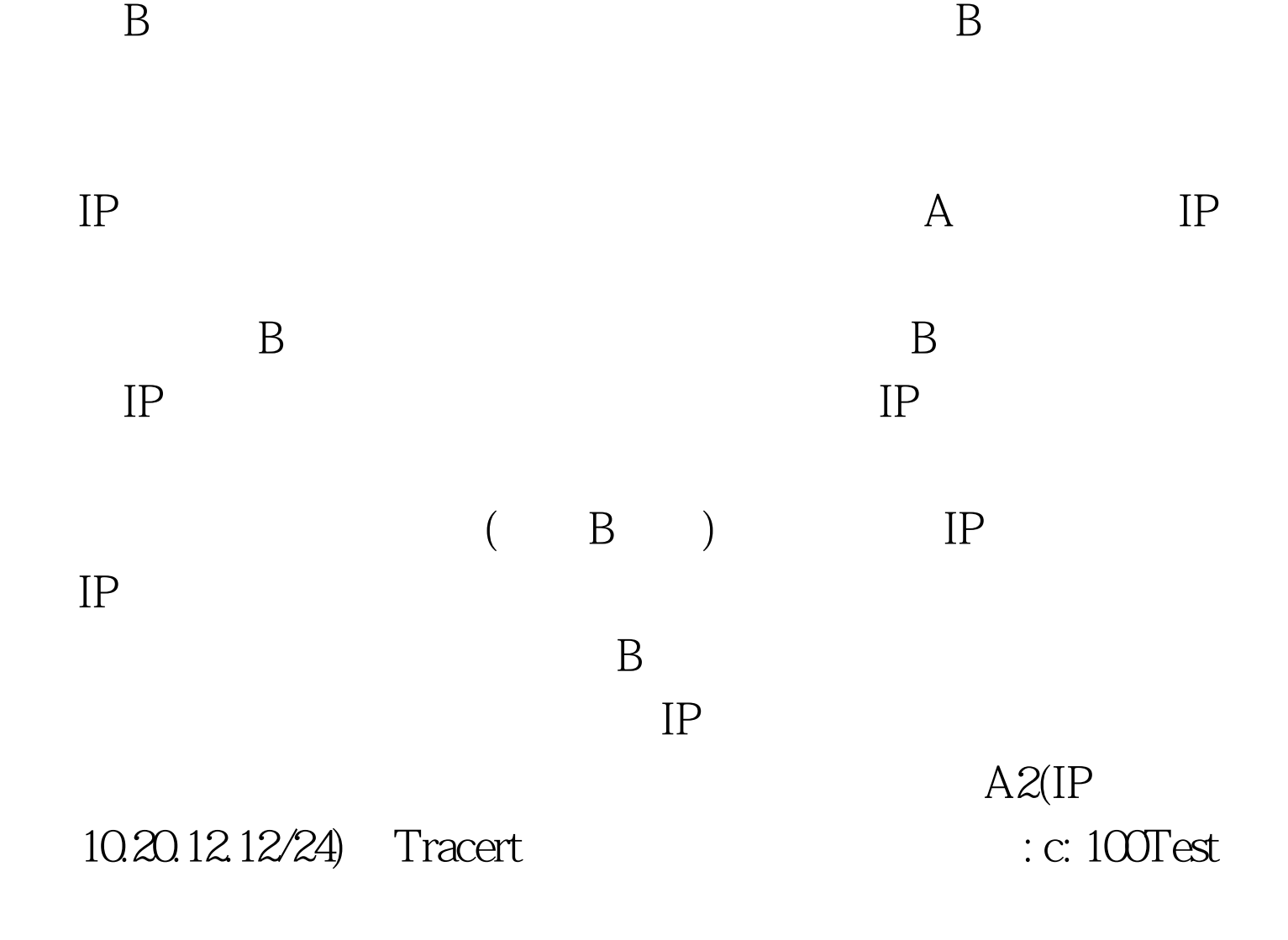

www.100test.com